Programação Orientada a Objetos Modificadores de Acesso: public e private

Prof. Tulio Alberton Ribeiro

Instituto Federal de Santa Catarina – IFSC campus São José <tulio.alberton@ifsc.edu.br>

31 de julho de 2014

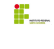

# Modificadores de acesso: public e private

### Paradigma da programação orientada a objetos

- · Objetos interagem com objetos através da troca de mensagens.
- A troca de mensagens ocorre através da invocação de métodos de objetos.
- A invocação de métodos pode ou não possuir parâmetros tanto quanto retorno ou n˜ao.
	- $\bullet$  Métodos que possuem retorno, o tipo deve ser definido.
	- Métodos que não possuem retorno, são definidos como void.

## Paradigma da programação orientada a objetos

- · Objetos interagem com objetos através da troca de mensagens.
- A troca de mensagens ocorre através da invocação de métodos de objetos.
- A invocação de métodos pode ou não possuir parâmetros tanto quanto retorno ou não.
	- $\bullet$  Métodos que possuem retorno, o tipo deve ser definido.
	- Métodos que não possuem retorno, são definidos como void.

# Encapsulamento

- **Emissor da mensagem não precisa saber como o resultado foi** obtido, para este só importa o resultado.
- O emissor precisa conhecer quais operações o receptor sabe realizar ou quais informações o receptor pode fornecer.

## Modificadores de acesso

Indicam quais atributos e métodos de um objeto estarão visíveis aos demais objetos do sistema.

private Os membros de uma classe (atributos e m´etodos) definidos como privados só poderão ser acessados pelos demais métodos da própria classe

public Os membros de uma classe definidos como públicos poderão ser invocados por métodos de qualquer classe

## Modificadores de acesso

Indicam quais atributos e métodos de um objeto estarão visíveis aos demais objetos do sistema.

private Os membros de uma classe (atributos e métodos) definidos como privados só poderão ser acessados pelos demais métodos da própria classe

public Os membros de uma classe definidos como públicos poderão ser invocados por métodos de qualquer classe

# Princípios da POO

- **Geralmente atributos** de uma classe **devem ser** declarados como privados
- · Métodos geralmente devem ser públicos, porém há casos que um método só interessa a própria classe e assim este deve ser privado
- **Isto garante a integridade do estado do objeto**, pois somente métodos da própria classe poderão alterá-lo  $3/12$

```
1 public class Pessoa{
2 private String nome;
3 private String cpf;
4 private int anoNasc;
5
6 public void imprimirDados(){
7 System.out.println("Nome: " + nome);
8 System.out.println("CPF: " + cpf);
9 System.out.println("Ano: " + anoNasc);
10 }
11 \frac{1}{4}// fim da classe
```

```
11
12 Pessoa p = new Pessoa();
13 p.imprimirDados();
```
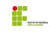

```
1 public class Pessoa{
2 private String nome;
3 private String cpf;
4 private int anoNasc;
5
6 public void imprimirDados(){
7 System.out.println("Nome: " + nome);
8 System.out.println("CPF: " + cpf);
9 System.out.println("Ano: " + anoNasc);
1011 \frac{1}{4}// fim da classe
```

```
11
12 Pessoa p = new Pessoa();
13 p.imprimirDados();
```
· O que será impresso?

```
1 public class Pessoa{
2 private String nome;
3 private String cpf;
4 private int anoNasc;
5
6 public void imprimirDados(){
7 System.out.println("Nome: " + nome);
8 System.out.println("CPF: " + cpf);
9 System.out.println("Ano: " + anoNasc);
1011 \frac{1}{4}// fim da classe
```

```
· O que será impresso?
```

```
13 Nome:
14 CPF
15 Ano: 0
```

```
12 Pessoa p = new Pessoa();
13 p.imprimirDados();
```
11

- $\bullet\,$  Em Java atributos de um objeto que não forem iniciados na criação deste objeto, receberão valores padrões
	- $\bullet$  números ficam 0,
	- boolean com false e
	- referências de objetos com null
- $\bullet\,$  Em Java atributos de um objeto que não forem iniciados na criação deste objeto, receberão valores padrões
	- $\bullet$  números ficam 0,
	- boolean com false e
	- referências de objetos com null

### Uma boa prática de programação

Sempre inicie os atributos de forma explícita

```
18 Pessoa p = new Pessoa();
```

```
19
```

```
20 p.definirNome("João");
```

```
21 p.definirCPF("123.456.789-00");
```
22  $p.definirAno(1950);$ 

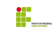

# Método construtor

- · Trata-se de um método especial cujo objetivo é iniciar com valores os atributos de um objeto
- O m´etodo possui o mesmo nome da classe e n˜ao possui tipo de retorno
- · Uma classe pode conter métodos construtores sobrecarregados
	- · Sobrecarga de métodos consiste em declarar métodos com o mesmo nome, porém com assinaturas diferentes.
	- $\bullet$  A assinatura de um método é dada pelo tipo de retorno e pela lista de parâmetros
- Ao criar um objeto o desenvolvedor indica qual construtor irá chamar

#### **Nota**

Método construtor padrão é aquele cuja de lista de parâmetros está vazia. Toda classe Java possui um construtor padrão vazio implícito.

# Método construtor: exemplo

```
22 public class Pessoa{
23 private String nome, cpf;
24 private int anoNasc;
25
26 // metodo construtor padrão
27 public Pessoa(){
28 nome = ""; \text{cpf} = \text{""}; anoNasc = 0;
29 }
30
31 // metodo construtor com 1 parâmetro
32 public Pessoa(String no){
33 nome = no; cpf = '''; anoNasc = 0;
34 }
35
36 // metodo construtor com 3 par^ametros
37 public Pessoa(String no, String c, int a){
38 nome = no; cpf = c; anoNasc = a;
39 \mid \frac{1}{2}40 \frac{1}{\sqrt{2}} fim da classe
```

```
42 Pessoa a = new Pessoa();
43 Pessoa b = new Pessoa("Maria");
44 Pessoa c = new Pessoa("Maria","123.456.789-00",1959);
```